# **12 Thresholds Display and TRITON Display**

- [Thresholds Display & TRITON Display](#page-0-0)
	- **[Selecting a Workflow for Display](#page-0-1)**
	- <sup>o</sup> [Threshold Status View](#page-0-2)
	- [Alarm Summary View](#page-2-0)
	- <sup>o</sup> [Site Data View](#page-3-0)

# <span id="page-0-0"></span>Thresholds Display & TRITON Display

Information about thresholds crossings is of prime importance in a forecasting system. If and when a threshold crossing occurs, a log message is generated and the location icon is updated in the FEWS Explorer. The log message can be viewed in the system monitor and in reports.

The Thresholds display provides an additional means to view and analyse threshold crossings. The module provides a number of different ways to obtain an overview of all threshold crossings. The TRITON display is a specific version of the Threshold display.

For a selected forecast, the Thresholds display presents information in three different views:

- Threshold status view A general overview of thresholds, for a group of location and individual locations. Multiple threshold status views may be configured, for example to view the threshold status over a certain length of time, at precise times or per hour.
- $\bullet$ Alarm summary view The Alarm summary view presents a table of all threshold crossings.
- Site data view
- For a selected time series the Site data view will present any number of time series that may be of importance

#### <span id="page-0-1"></span>Selecting a Workflow for Display

The workflow for which data should be displayed in the Threshold display can be selected at the top of the screen. Place your cursor on the workflow you would like to display and click [Open]. The selected workflow is shown in bold above the tabs.

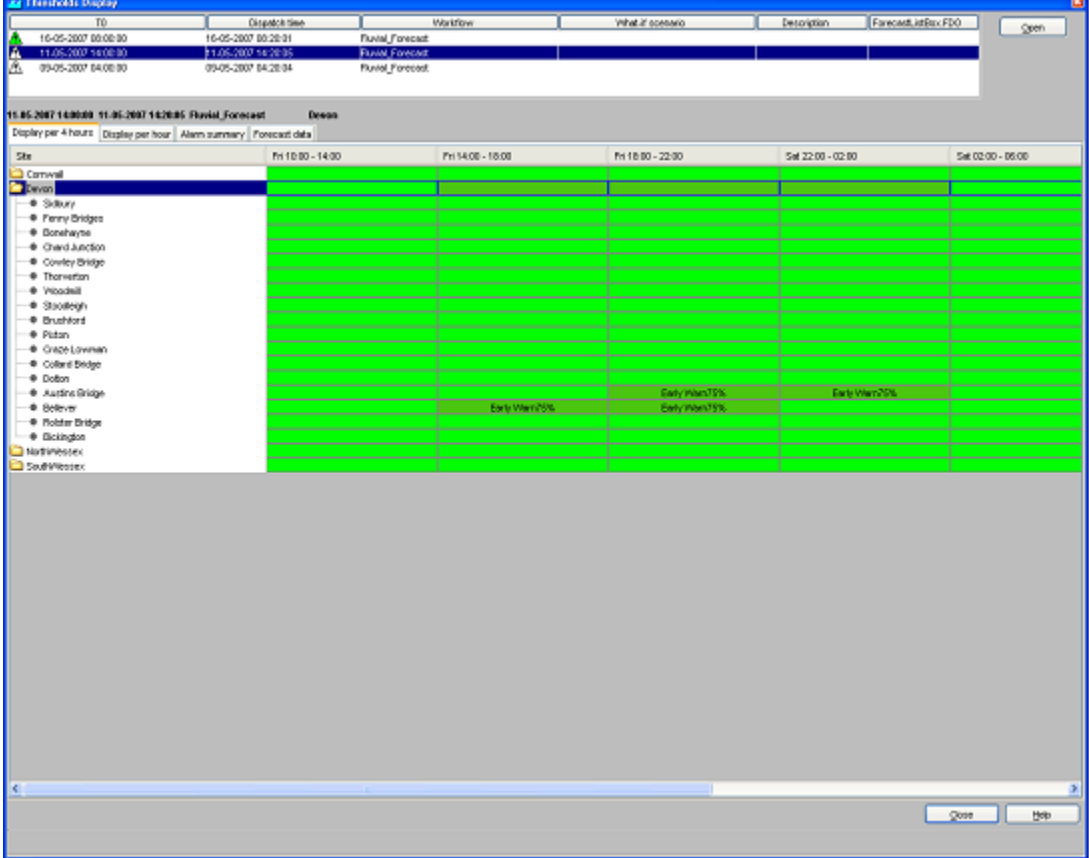

<span id="page-0-2"></span>**Threshold Status View**

The threshold status view can be configured to display the threshold status of any number of time series over a period of time. Examples of frequently used settings are:

- For coastal forecasting the threshold status at high tide. The input data is non-equidistant and all values are shown. See the example below, where Triton results are shown at high tide.
- For coastal forecasting the threshold status per hour. This shows how the threshold status develops in a 24 hour period over successive high tides.
- For fluvial forecasting over any duration. The example given provides an overview over 4 hour durations.

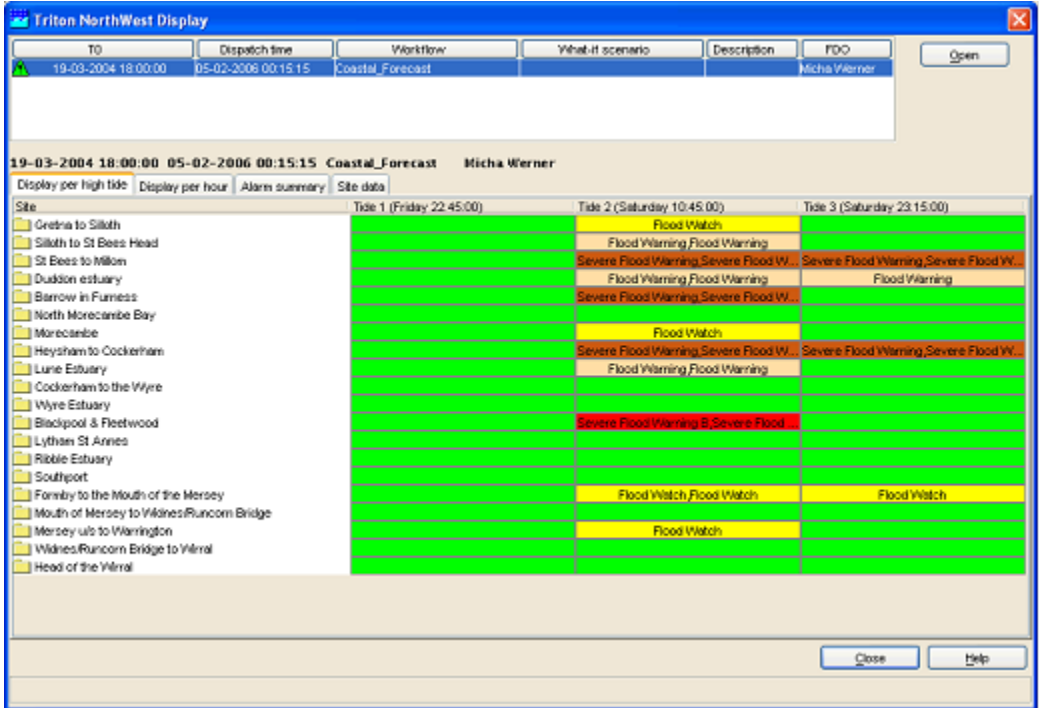

Coastal forecasting example: thresholds at high tides

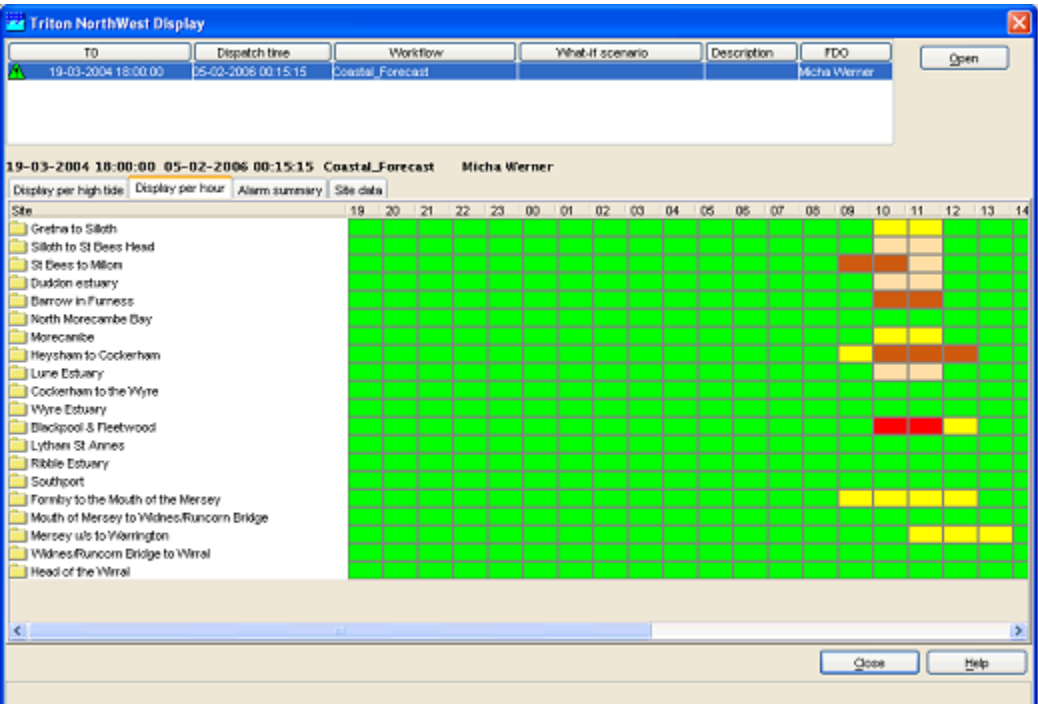

Coastal forecasting example: thresholds per hour. High tide as in the previous example is at 10:45.

| TO:                                                                                   | Dispatch time                                  | Workflow                |                              | What if scenario             | Description<br>ForecastList |                   |
|---------------------------------------------------------------------------------------|------------------------------------------------|-------------------------|------------------------------|------------------------------|-----------------------------|-------------------|
| 15-04-2006 08:00:00                                                                   | 15-04-2006 08:00:09                            | <b>Fluvial Forecast</b> |                              |                              |                             | Open              |
| 14-04-2006 10:00:00                                                                   | 14-04-2006 10:00:01                            | <b>Fluvial Forecast</b> |                              |                              |                             |                   |
| 14-04-2006 08:00:00                                                                   | 14-04-2006 08:00:07<br><b>Fluvial Forecast</b> |                         |                              |                              |                             |                   |
| 14-04-2006 07:30:00                                                                   | 14-04-2006 07:33:39                            | <b>Fluvial Forecast</b> |                              | Rain 4 mm Cornwell locations | Karel Hoynert               |                   |
| <b>EA DA 2006 06:00:00.</b>                                                           | A A GALDONE OE OD OD.                          | <b>Chadol</b> Engineers |                              |                              |                             |                   |
| 14.04.2005 07:38:00 14.04.2006 07:33:39 Fluvial Forecast Rain 4 mm Cornwall locations |                                                |                         | Karel Heynert                | <b>FWA NorthWessex</b>       |                             |                   |
| Display per 4 hours   Display per hour   Alarm summary   Alarm summary2               |                                                |                         |                              |                              |                             |                   |
| Site                                                                                  |                                                | Fri 02:00 - 06:00       | Fri 06:00 - 10:00            | Fri 10:00 - 14:00            | Fri 14:00 - 18:00           | Fri 18.00 - 22.00 |
| FWA Convent                                                                           |                                                |                         |                              | Early Warn75%                | Early Warn75%               | Early Warn75.41   |
| <b>I FWA Devon</b>                                                                    |                                                |                         | Early Warn75%                | <b>Flood Warrang</b>         | <b>Flood Warring</b>        | Early Warn75      |
| FINA NorthWester                                                                      |                                                |                         |                              |                              |                             |                   |
| · Allerford to Bossington                                                             |                                                | No forecast available   | No forecast available        | No forecast evaluate         | No forecast evalable        | No forecast ava   |
| At Allerford and Bossington                                                           |                                                | No forecast available   | No forecast evalable         | No torocast available        | No torocast available       | No forecast ava   |
| * At Ashton Vale                                                                      |                                                | No forecast available   | No forecast evalable         | No forecast available        | No forecast available       | No forecast ava   |
| @ At Bath Certre                                                                      |                                                | No forecast available   | No forecast available        | No forecast available        | No forecast available       | No forecast avia  |
| # At Bradford on Avon                                                                 |                                                | No forecast available   | No forecast available        | No forecast available        | No forecast available       | No forecast ava   |
| # At Brisington                                                                       |                                                | No forecald available   | <b>No forecast available</b> | No forecast available        | No forecast syndable        | No forecast ave   |
| * At Bruton Town                                                                      |                                                | No forecast available   | No forecast available        | No forecast available        | No forecast available       | No forecast ava   |
| # At Chetnole and Yetwinster                                                          |                                                | No forecald available   | No forecast evalable         | No forecast available        | No forecast available       | No forecast ave   |
| * At Chew Magna                                                                       |                                                | No torecast evaluate    | No forecast available        | No forecast available        | No forecast available       | No forecast ave   |
| * At Chippenham                                                                       |                                                |                         |                              | Severe Flood Warning MP      | Severe Flood Warning MP     | Severe Flood Warr |
| * At Congressury                                                                      |                                                |                         |                              | Severe Flood Warring MP      | Severe Flood Warning MP     | Flood Wiening P   |
| # At Creech St Michael and Ham Villages                                               |                                                |                         |                              |                              |                             |                   |
| # At Currymoor and Haymoor                                                            |                                                | No forecast available   | No forecast evalable         | No forecast available        | No forecast available       | No forecast ave   |
| <b>C</b> At Frome Town                                                                |                                                | No forecald available   | No forecast available        | No forecast available        | No torocast available       | No forecast win   |
| At Hilterance                                                                         |                                                | No forecast available   | No forecast available        | No forecast available        | No forecast available       | No forecast ava   |
| · At Ichester                                                                         |                                                |                         |                              | Severe Flood Warning MP      | Severe Flood Warning MP     | Severe Flood Warr |
| @ At Malmesbury                                                                       |                                                |                         |                              | Severe Flood Warning MP      | Severe Flood Warning MP     | Severe Flood Warr |
| @ At Melksham                                                                         |                                                |                         |                              | Severe Flood Warning MP      | Severe Flood Warning MP     | Severe Flood Warr |
| At Mathord                                                                            |                                                |                         |                              | Severe Flood Warning MP      | Severe Flood Warring MP     | Severe Flood Warr |
| <b>● At Pill</b>                                                                      |                                                | No forecast available   | No forecast available        | No forecast available        | No forecast available       | No forecast ava   |
| <b>B</b> At Portock Centre                                                            |                                                | No forecast available   | No forecast available        | No forecast available        | No forecast available       | No forecast ava   |
| 4 At Stoford and Banwick                                                              |                                                | No forecast available   | No forecast available        | No forecast available        | No forecast available       | No forecast ave   |
| · At Taunton                                                                          |                                                |                         |                              |                              |                             |                   |
| @  At Thomas and Kinnsbury Poiscopi.                                                  |                                                |                         |                              | <b>Tirod Warners</b>         | <b>Flood Warners</b>        | ×                 |
|                                                                                       |                                                |                         |                              |                              |                             |                   |

Fluvial forecasting example: threshold status over a 4 hour period

### <span id="page-2-0"></span>**Alarm Summary View**

The alarm summary view will present a table of all alarms for the selection of location(s) made in the Threshold Status View.

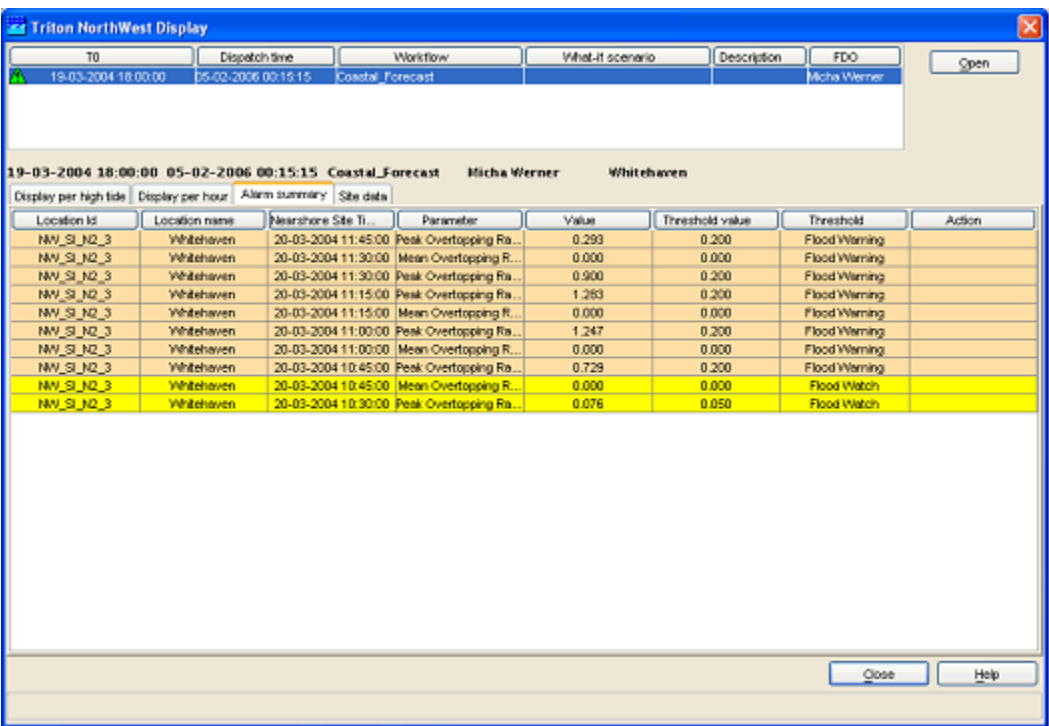

## <span id="page-3-0"></span>**Site Data View**

The site data view will present a table of data for the selected location.

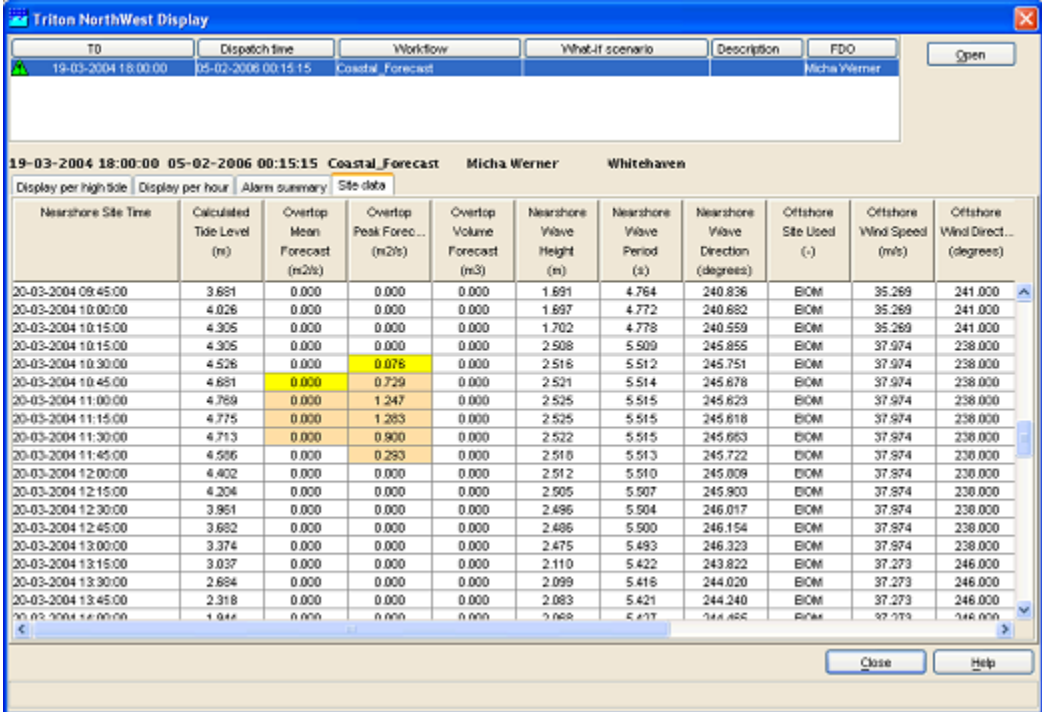